# Formale Hinweise zur Gestaltung wissenschaftlicher Arbeiten

Institut für Germanistik Fakultät Sprach-, Literatur- und Kulturwissenschaften Technische Universität Dresden

# Inhalt

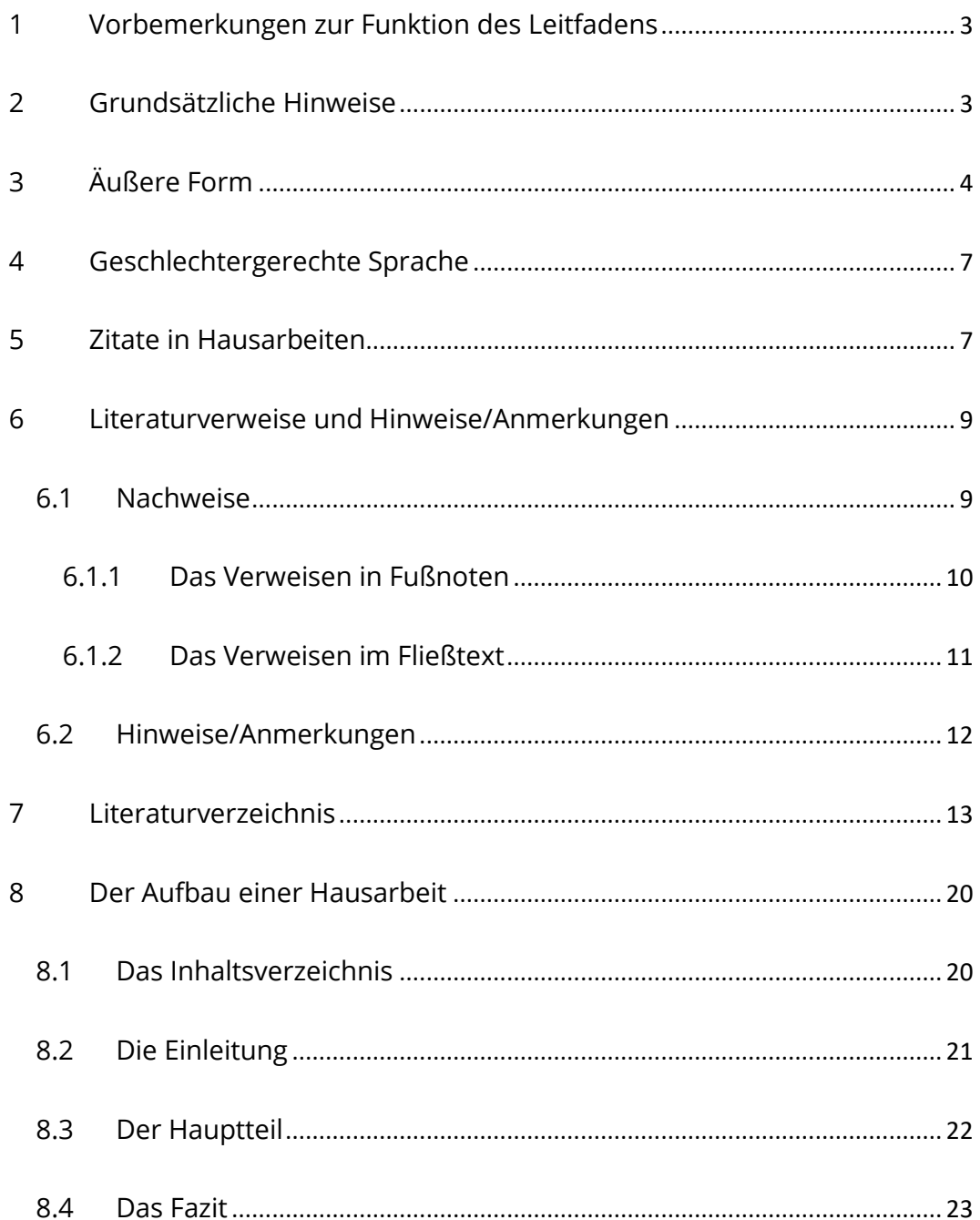

# <span id="page-2-0"></span>1 Vorbemerkungen zur Funktion des Leitfadens

Der vorliegende Leitfaden des Instituts für Germanistik soll als Grundlage für die Formalia beim Verfassen wissenschaftlicher Arbeiten dienen – im Rahmen des Studiums sind dies Seminararbeiten, kombinierte Arbeiten, lektürebezogene Aufgaben, Projektarbeiten und Abschlussarbeiten (Bachelorarbeit, Masterarbeit und Staatsexamensarbeit). Weiterführende Informationen (z.B. inhaltliche Aspekte und fachspezifische Vorgaben) müssen zusätzlich den jeweiligen Hinweisen der Professuren entnommen werden.

Der erste Teil des Leitfadens (Kapitel 2.-7.) stellt die formalen Aspekte dar, die bei allen wissenschaftlichen Arbeiten, die am Institut für Germanistik eingereicht werden, zu beachten und einzuhalten sind. Das achte Kapitel gibt hingegen Hinweise zum Aufbau und der Struktur einer wissenschaftlichen Arbeit (hier einer prototypischen Seminararbeit im Umfang von 4-6 Credits) und dient Ihnen als Orientierung.

# <span id="page-2-1"></span>2 Grundsätzliche Hinweise

Die Fragestellungen für alle Prüfungsleistungen und der konkrete Aufbau der Arbeit sind stets vorab individuell mit der Dozentin/ dem Dozenten abzusprechen.

Arbeiten, die erhebliche Mängel hinsichtlich der Einhaltung von wissenschaftlichen Standards aufweisen, können abgewertet oder (im Extremfall) mit der Note 5 bewertet werden. Solche Mängel sind:

- ein ungenügendes Verzeichnis der verwendeten Literatur
- ungenügende Verweise (Nachweis von direkten und indirekten Zitaten und Verweise auf weitere relevante Forschungsbeiträge)
- erhebliche orthographische und grammatikalische Fehler

# <span id="page-3-0"></span>3 Äußere Form

Die Grundregel der formalen Einrichtung: Achten Sie darauf, dass Ihr Text übersichtlich und leserfreundlich konzipiert ist.

Eine wissenschaftliche Arbeit besteht formal aus fünf bzw. sechs Teilen:

- Titelblatt
- Inhaltsverzeichnis
- Hauptteil (inkl. Einleitung, Hauptteil, Fazit)
- Literatur- bzw. Quellenverzeichnis (evtl. mit anschließendem Abbildungsund Tabellenverzeichnis)
- ggf. Anhang
- Selbstständigkeitserklärung

# Das Titelblatt (Deckblatt):

Jeder schriftlichen Arbeit muss ein Titelblatt vorangestellt werden. Dieses enthält folgende Angaben:

- Prüfungsnummer, Modul
- Institution (Institut, Professur)
- Seminartitel
- Semester
- Name der/des Seminarleiters/-in
- Titel der Arbeit (nicht die Fragestellung!)
- Name der/des Verfassers/-in
- Matrikelnummer
- Studiengang und Studienfach
- Fachsemester
- Kontaktmöglichkeit (Adresse, mind. aber eine E-Mail)
- Abgabedatum

TU Dresden Institut für Germanistik Professur: XXX Seminar: XXX Dozentin/Dozent: XXX Semester der Prüfungsleistung: XXX Art der Prüfungsleistung: (z.B. Seminararbeit, lektürebezogene Aufgabe)

> Titel Untertitel

Vorgelegt von: Name, Vorname Matrikelnummer: XXX E-Mail: XXX Studiengang und Fächer, Fachsemester: XXX Datum: XX.XX.XXXX Prüfungsnummer, Modul: XXX

# Die Selbstständigkeitserklärung:

Jeder wissenschaftlichen Arbeit ist am Ende eine unterschriebene Selbstständigkeitserklärung mit folgendem Wortlaut beizufügen:

"Ich versichere, dass ich die Arbeit selbstständig verfasst und keine anderen als die angegebenen Quellen und Hilfsmittel benutzt habe. Ich reiche sie erstmals als Prüfungsleistung ein. Mir ist bekannt, dass ein Betrugsversuch mit der Note "nicht ausreichend" (5,0) geahndet wird und im Wiederholungsfall zum Ausschluss von der Erbringung weiterer Prüfungsleistungen führen kann."

------------------

Ort, Datum Unterschrift

--------------------------

# Weitere formale Vorgaben:

- Schriftgröße: 12 (bei Times New Roman), 11 (bei Open Sans oder Arial)
- 1,5-facher Zeilenabstand
- Blocksatz
- linker Rand 3,0 cm; rechter Rand 4 cm; oberer und unterer Rand 2,5 cm
- Überschriften abheben, auf unterschiedene Gliederungsebenen achten
- Fußnoten: kleinere Schriftgröße als Fließtext, Zeilenabstand: einfach

Schriftliche Arbeiten werden grundsätzlich einseitig bedruckt und in angemessener Form abgegeben. Reichen Sie die Arbeit in gedruckter Form und zusätzlich als digitale Version (als pdf-Datei per E-Mail, mit der Beschriftung [Name]\_[Seminartitel]) bei der Professur ein.

### <span id="page-6-0"></span>4 Geschlechtergerechte Sprache

Die Studierenden werden gebeten, in ihren Prüfungsleistungen geschlechtergerechte Sprache zu verwenden. Aus Gründen der Barrierefreiheit und im Hinblick auf den übergreifenden Kontext der Sensibilität gegenüber gesellschaftlicher Diversität geht die Orientierung an der TU Dresden im Moment in Richtung der Verwendung des Doppelpunkts (Student:in). Dieser hat den Vorteil, dass Screenreader beim Vorlesen eine Pause (Student in) realisieren – das Gendersternchen bspw. wird hingegen mitgelesen (StudentSternchenIn). Ungeachtet dessen können Sie aber auch andere Schreibweisen nutzen:

- Aufzählung/Paare: Studentinnen und Studenten
- Splitting: Ein/e Student/in, ein/-e Student/-in
- Generisches Femininum: Fine Studentin
- Binnen-I: FinF Studentln
- Gender-Gap: Ein e Student in
- Gendersternchen: Ein\*e Student\*in
- Mediopunkt: ein·e Student·in
- Geschlechtsneutrale Pluralbildung: Die Studierenden
- Verwendung von Institutionsbezeichnungen statt Personenbezeichnungen: Die Leitung
- Verwendung neutraler Formulierungen: wer, alle, niemand, jemand usw.

In direkten Zitaten muss die originale, ggf. nicht geschlechtergerechte Schreibung beibehalten werden. Diese sollte auch nicht eigens markiert werden ("sic!" o. ä.). Bei den typographischen Varianten achten Sie bitte auf Einheitlichkeit.

# <span id="page-6-1"></span>5 Zitate in Hausarbeiten

Eine zentrale Technik wissenschaftlichen Arbeitens ist das Zitieren. Zitate aus der Fachliteratur oder aus der Primärliteratur dienen der Stützung eigener Aussagen, sie können diese aber auch bewusst kontrastieren.

Folgende Funktionen können Zitate u.a. einnehmen:

- Sie können einem Kapitel als eine Art Einleitung bzw. Heranführung zum Thema vorangestellt werden.
- Sie dienen als Ausgangspunkt für die Argumentation.
- Sie bilden einen Gegenpol bzw. ein Gegenbild zu einer eigenen Position.
- Sie dienen der Absicherung und der Nachvollziehbarkeit einer Überlegung und stützen den eigenen Standpunkt.
- Zitate sind Textbausteine, die in die Argumentation eingebunden sind und nicht losgelöst vom Text stehen (keine Aneinanderreihung von Zitaten!).

Das Grundprinzip guter wissenschaftlicher Praxis ist die Vermeidung von Plagiaten: Alles, was Sie zitieren, müssen Sie deshalb als Zitat kennzeichnen. Auch wenn Sie Gedanken aus der Forschungsliteratur umformulieren (indirektes Zitat), müssen Sie auf diese Stelle verweisen.

Wörtliche Zitate einzelner Sätze, Satzteile oder Verszeilen werden in den Text integriert und durch doppelte Anführungszeichen deutlich gemacht. Diese Regel gilt auch für Zitate innerhalb der Fußnoten.

Wörtliche Zitate von mehr als drei Zeilen Länge sind deutlich vom übrigen Text abzusetzen: Ab drei Zeilen bilden sie einen eigenen Absatz und werden ohne Anführungszeichen in den Text eingerückt (Schriftgröße 2 pt kleiner als Fließtext, einfacher Zeilenabstand).

Zitate müssen originalgetreu wiedergegeben werden; d.h. die alte Rechtschreibung muss ebenso übernommen werden wie Tippfehler. Wenn diese Fehler irritieren, weisen Sie mit [sic!] auf diese hin.

Wenn Sie Hervorhebungen vornehmen, z.B. in Form von Unterstreichungen oder Kursivsetzungen, um Textteile herauszustellen, muss dem Zitat der Vermerk "[Hervorhebung durch die Verfasser/innen]" bzw. "[Herv. durch d. Verf.]" folgen, oder [Herv. T.M.] (Fügen Sie hier Ihre Initialen ein).

Findet sich eine Hervorhebung im Original, so ist dies mit dem Vermerk "[Hervorhebung im Original]" bzw. "[Herv. i.O.]" zu kennzeichnen.

Bei Auslassungen mehrerer Worte oder Sätze fügen Sie [...] ein.

Ergeben sich durch die Syntax des Fließtextes Kasusverschiebungen für eingebundene Zitate, müssen diese Veränderungen ebenfalls mit eckigen Klammern markiert werden. Sind allzu viele ,Eingriffe' nötig, um ein Zitat in den eigenen Text zu integrieren, müssen Sie überlegen, ob Sie nicht davon Abstand nehmen sollten, die Textstelle direkt zu zitieren.

Direkte Einfügungen zum besseren Verständnis des Zitats sind durch eckige Klammern und ggf. Einfügung der eigenen Initialen zu kennzeichnen, z.B.: Im Tractatus logico-philosophicus bemerkt Ludwig Wittgenstein: "Sie [die Philosophie; T.M.] wird das Unsagbare bedeuten, indem sie das Sagbare klar darstellt".[1](#page-8-2)

Ein sinngemäßes bzw. indirektes Zitat liegt dann vor, wenn man Gedanken anderer übernimmt oder sich an die Argumentation anderer Autor/innen anlehnt, ohne dass es sich um eine wörtliche Wiedergabe eines Textes handelt. Der Umfang einer sinngemäßen Übernahme muss für den Lesenden eindeutig erkennbar sein. Der Quellenverweis bei sinngemäßen Zitaten beginnt mit dem Zusatz "vgl.".

# <span id="page-8-0"></span>6 Literaturverweise und Hinweise/Anmerkungen

# <span id="page-8-1"></span>6.1 Nachweise

 $\overline{a}$ 

Es gibt verschiedene Systeme für den Nachweis von direkten und indirekten Zitaten sowie Verweisen auf Forschungsliteratur. In der Germanistik üblich sind dabei die folgenden beiden:

<span id="page-8-2"></span>Wittgenstein, Ludwig: Trectatus logico-philosophicus. Logisch-philosophische Abhandlung. Frankfurt a. M. 1963, Satz 4.1212 und 4.115.

a) das Verweisen in Fußnoten (vor allem in der Literaturwissenschaft üblich)

b) das Verweisen im Fließtext (vor allem in der Sprachwissenschaft und der Didaktik üblich)

Wichtig ist hierbei vor allem, dass die Zitierweise, die Sie beim ersten Zitat der Arbeit anwenden, in der ganzen wissenschaftlichen Arbeit konsequent beibehalten wird. Es gilt das Prinzip der Einheitlichkeit!

Hinweis: Die linguistischen Professuren bieten den Zotero-Zitationsstil "Technische [Universität Dresden –](https://www.zotero.org/styles/technische-universitat-dresden-linguistik) Linguistik" an, der alle Literaturverweise sowie das Literaturverzeichnis in die richtige Form bringt.

# <span id="page-9-0"></span>6.1.1 Das Verweisen in Fußnoten

Einige wichtige Hinweise zu den Fußnoten:

- Anmerkungen werden fortlaufend nummeriert und die betreffenden Zahlen im Text hochgestellt.
- Anmerkungen werden grundsätzlich jeweils am Seitenende als Fußnoten – der betreffenden Seite angeführt und in kleinerer Schriftart als der übrige Text gesetzt. (Keine Endnoten!)
- Bezieht sich die Anmerkung auf den ganzen Satz, so steht die sie bezeichnende Zahl am Satzende NACH dem Interpunktionszeichen. Bezieht sich die Anmerkung nur auf einen Teil des Satzes, so steht sie unmittelbar nach diesem und VOR dem Interpunktionszeichen.
- Es wird empfohlen, beim Zitieren die üblichen Abkürzungen zu verwenden: Aufl. (Auflage), Bd. (Band), Bde. (Bände), Ebd. (ebenda), f. (folgende, d.h. eine Seite), ff. (die folgenden, d.h. mehrere Seiten), H. (Heft), S. (Seite), übers. (übersetzt), vgl. (vergleiche), Z. (Zeile), masch./(mschr.).
- Bei Paraphrasen (indirekten Zitaten) ist in der Fußnote vor der genauen Quellenangabe der Hinweis "vgl." zu setzen.

• Wird mehrmals hintereinander auf den gleichen Text Bezug genommen, reicht im Normalfall der Hinweis "ebd." bzw. "ebd., S. xx" aus.

Um eine Stelle im Anmerkungsteil nachzuweisen, sollten Sie in der ersten Fußnote den vollständigen bibliographischen Nachweis angeben, im Folgenden genügt in der Regel der Hinweis auf Autor/in, Erscheinungsjahr (alternativ: Kurztitel – achten Sie auch hier auf Einheitlichkeit in der gesamten Arbeit) und die entsprechende Seitenangabe. Wenn Sie zwei Werke eines Autors/einer Autorin aus demselben Erscheinungsjahr zitieren, so versehen Sie die Jahreszahl sowohl im Text als auch im Literaturverzeichnis zusätzlich mit unterschiedlichen Buchstaben.

Bsp.: <sup>1</sup> Vgl. G. Schneider 1994, S. 123.

 $2$  Vgl. Nobert Franck, Joachim Stay: Die Technik wissenschaftlichen Arbeitens. Paderborn: Verlag Ferdinand Schöningh GmbH & Co. KG 2003, S. 180-183. <sup>3</sup> Wolfram von Eschenbach, Parzival, V. 230,1-231,13. <sup>4</sup> Vgl. Henderson 1979a, S. 138.

<sup>5</sup> Franck, Stay 2003, S. 180f.

Achten Sie auch hier wieder auf Einheitlichkeit in der Arbeit!

# <span id="page-10-0"></span>6.1.2 Das Verweisen im Fließtext

Bei der sogenannten Harvard-Zitierweise wird der Verweis in den Fließtext integriert, erfolgt also nicht über Fußnoten. Es wird nach dem direkten oder indirekten Zitat in Klammern ein Kurzverweis (Name des Autors/der Autorin Jahr, Seitenzahl) eingefügt. Die Angabe der Seitenzahl kann mit "S." oder ohne erfolgen – auch hier ist wieder die Einheitlichkeit in der gesamten Arbeit wichtig.

Beispiel 1:

Deswegen bieten durchsichtige, an natürlich-sprachliche Lexeme angelehnte Termini auch Probleme, denn sie verführen dazu, die Ausdrücke nicht im definierten Sinn, sondern vage und vieldeutig zu verwenden, ebenso [sic!] wie ganz normale Wörter, und mit solchen lassen sich keine präzisen wissenschaftlichen Aussagen machen (Adamzik 2001, 135 f., Hervorhebung durch den Verfasser).

Wird aus mehreren in einem Jahr erschienenen Werken eines Autors zitiert, fügt man zur Unterscheidung einen Kleinbuchstaben an die Jahreszahl.

### Beispiel 2:

"Bei allen Verben (außer erzählen ) ist es klar, dass zähl etwas mit Zahl zu tun hat." (Adamzik 2001a, 124, Hervorhebung im Original).

Wird ein Text nur indirekt zitiert, wird in "vgl." vor den genauen Quellennachweis gesetzt.

### Beispiel 3:

Adamzik verdeutlicht in ihren Ausführungen, dass das Verb erzählen einen Sonderstatus einnimmt, da es nicht wie die anderen Verben etwas mit Zahl zu tun hat (vgl. Adamzik 2001a, 124).

#### <span id="page-11-0"></span>6.2 Hinweise/Anmerkungen

Neben den unabdinglichen Nachweisen der verwendeten Literatur bietet der Anmerkungsapparat außerdem die Möglichkeit, dass Sie auf verschiedene Sachverhalte hinweisen, auf die Sie im Haupttext nicht explizit eingehen:

• Sie berufen sich zur Unterstützung der eigenen Position auf einen anderen Autor/eine andere Autorin oder grenzen sich von einer Position ab.

- Sie möchten Autor/innen und Texte anführen, die einen gleichen oder ähnlichen Sachverhalt aus einer anderen Perspektive darstellen.
- Sie weisen auf interessante Fragestellungen hin, die Sie im Rahmen der gewählten Themenstellung nicht behandeln können, oder machen auf Forschungsdesiderate aufmerksam.
- Schließlich haben im Anmerkungsteil auch ganze Argumentationsgänge ihren Platz, die für erwähnenswert erachtet werden, die im fortlaufenden Text nicht integrierbar sind. – Achten Sie darauf, dass der Umfang einer solchen Anmerkung nicht allzu sehr anwächst. Im Extremfall bietet es sich an, den betreffenden Gedankengang im Rahmen eines Exkurses (entweder zwischen zwei Kapiteln oder im Anhang) auszuführen.

# <span id="page-12-0"></span>7 Literaturverzeichnis

Sämtliche Forschungstitel, die Sie in Ihrer Arbeit direkt oder indirekt zitieren, müssen im Literaturverzeichnis in alphabetischer Reihenfolge nachgewiesen werden. Üblicherweise wird dabei in Primär- und Sekundärtexte unterschieden, sofern beides vorhanden ist.

Allerdings geht nur die (direkt und indirekt) zitierte Literatur ins Verzeichnis ein und nicht alle Texte, die Sie bei der Erstellung der Arbeit gelesen haben. Ihre Titelnachweise sollten Sie stets vollständig und nach einem durchgehend einheitlichen System gestalten. Wichtig ist nicht, welches Nachweisverfahren gewählt, sondern dass es konsequent umgesetzt wird und dass jeder Nachweis eindeutig ist. Es gilt auch hier das Prinzip der Einheitlichkeit.

# a) Primärtexte:

- Name des Autors/ der Autorin
- Titel des Buches (Haupt- und Untertitel)
- Herausgeber
- optional: Literarische Reihe mit Bandangabe
- Verlagsort (optional Angabe des Verlages)
- Erscheinungsjahr

# Beispiele:

Wolfram von Eschenbach: Parzival. Hg. von Hermann Jantzen und Herbert Kolb, Berlin: de Gruyter 1957.

von Eschenbach, Wolfram: Parzival. Jantzen, Hermann; Kolb, Herbert (Hg.), Sammlung Göschen 921, Berlin 1957.

von Eschenbach, Wolfram. 1957. Parzival. Hg. von Herman Jantzen & Herbert Kolb. Berlin.

Wolfram von Eschenbach (1957): Parzival. Hg. von Hermann Jantzen, Herbert Kolb. (Sammlung Göschen 921). Berlin: de Gruyter.

# b) Monografien und Sammelbände:

- Name des Autors/ der Autorin bzw. der Herausgebenden
- Titel des Buches (Haupt- und Untertitel)
- Verlagsort (optional Angabe des Verlages)
- Erscheinungsjahr
- Auflage (wenn es nicht die erste Auflage ist)
- in Klammern dahinter ggf. Titel der Reihe, in der das Buch erschienen ist, mit – falls vorhanden – Bandnummer

# Beispiele:

Heesen, Bernd: Wissenschaftliches Arbeiten: Vorlagen und Techniken für das Bachelor-, Master- und Promotionsstudium. Berlin, Heidelberg 2010.

Heesen, Bernd (2010): Wissenschaftliches Arbeiten: Vorlagen und Techniken für das Bachelor-, Master- und Promotionsstudium. Berlin; Heidelberg: Springer.

Heesen, Bernd. 2010. Wissenschaftliches Arbeiten: Vorlagen und Techniken für das Bachelor-, Master- und Promotionsstudium. Berlin, Heidelberg.

Franck, Nobert (Hg.) (2013): Die Technik wissenschaftlichen Arbeitens: eine praktische Anleitung. 17. überarb. Auflage. Paderborn: Schöningh.

Franck, Norbert (Hg.). 2013. Die Technik wissenschaftlichen Arbeitens: eine praktische Anleitung. 17., überarb. Aufl. Paderborn.

Norbert Franck (Hg.): Die Technik wissenschaftlichen Arbeitens: eine praktische Anleitung. (UTB 724). Paderborn 2013.

# c) Aufsätze in Sammelbänden:

- Name des Autors/der Autorin des Aufsatzes
- Titel des Aufsatzes
- $\bullet$   $\blacksquare$ In:"
- Nachweis des Bandes (wie oben)
- Seitenzahl (von bis)
- in Klammern dahinter ggf. Titel der Reihe, in der der Band erschienen ist, mit – falls vorhanden – Bandnummer

### Beispiele:

Rost, Friedrich; Stary, Joachim: Schriftliche Arbeiten in Form bringen. Zitieren, belegen, Literaturverzeichnis anlegen. In: Franck, Norbert (Hg.): Die Technik wissenschaftlichen Arbeitens: eine praktische Anleitung. Paderborn 2013, S. 173- 190.

Rost, Friedrich & Joachim Stary. 2013. Schriftliche Arbeiten in Form bringen. Zitieren, belegen, Literaturverzeichnis anlegen. In: Norbert Franck (Hg.). Die Technik wissenschaftlichen Arbeitens: eine praktische Anleitung. Paderborn. 173−190.

Friedrich Rost; Joachim Stary (2013): Schriftliche Arbeiten in Form bringen. Zitieren, belegen, Literaturverzeichnis anlegen. In: Nobert Franck (Hg.): Die Technik wissenschaftlichen Arbeitens: eine praktische Anleitung. Paderborn: Schöningh, S. 173-190.

Franck, Nobert: Lust statt Last (2): Referat, Vortrag. In: ders. (Hg.): Die Technik wissenschaftlichen Arbeitens: eine praktische Anleitung. Paderborn: Schöningh 2013, S. 217-248.

Franck, Nobert. 2013. Lust statt Last (2): Referat, Vortrag. In: Ders. (Hg.). Die Technik wissenschaftlichen Arbeitens: eine praktische Anleitung. Paderborn. 217−248.

# d) Aufsätze in Zeitschriften:

- Name des Autors/ der Autorin des Aufsatzes
- Titel des Aufsatzes
- $\bullet$   $\Box$ n:"
- Titel der Zeitschrift
- Jahrgangsnummer
- Erscheinungsjahr
- Heftnummer
- Seitenzahlen (von bis)

# Beispiel:

Stock, Wolfgang: Die Bedeutung der Zitatenanalyse für die Wissenschaftsforschung. In: Zeitschrift für allgemeine Wissenschaftstheorie 16 (1985), S. 304-314.

Stock, Wolfgang. 1985. Die Bedeutung der Zitatenanalyse für die Wissenschaftsforschung. In: Zeitschrift für allgemeine Wissenschaftstheorie 16. 304-314.

# g) Rezensionen:

- Name des Autors/ der Autorin
- $\bullet$  "Rez. zu"
- Rezensiertes Werk mit allen bibl. Angaben
- $\bullet$   $\blacksquare$ In:"
- Zeitschriftentitel
- Erscheinungsjahr
- Heftnummer
- Seitenzahlen (von bis)

# Beispiel:

Meier, John: Rez. zu Rosenhagen, Gustav: Untersuchungen über Daniel vom Blühenden Tal vom Stricker. Diss. Kiel 1890. In: Literaturblatt für germanische und romanische Philologie 12 (1892), S. 217-220.

Meier, John. 1892. Rez. zu Gustav Rosenhagen. 1890. Untersuchungen über Daniel vom Blühenden Tal vom Stricker. Diss. masch. Kiel. In: Literaturblatt für germanische und romanische Philologie 12. 217−220.

# h) Beiträge in Tages-/Wochenzeitungen:

- Name des Autors/ der Autorin (wenn bekannt)
- Titel des Beitrags
- $\bullet$   $\Box$ n:"
- Titel der Zeitung
- Zeitungsnummer
- Datum
- Seitenzahlen (von bis)

# Beispiel:

(A.P.): "Eine Buchmesse mit Kaffeehaus und Revue". In: Dresdner Neueste Nachrichten, 09.06.1995, S. 10.

# i) Beitrag aus dem Internet:

- Name des Autors/der Autorin (wenn bekannt)
- Titel des Beitrags
- Datierung (falls vorhanden)
- "URL:  $[...]''$
- "Stand: [Datum der Abfrage]"
- Bei der Angabe von Internetadressen sollte auch die Website selbst benannt werden und nicht aus der URL erschlossen werden müssen. Am ehesten kann man sich bei der Angabe an der Empfehlung für die Angabe von Artikeln den Printausgaben von Tageszeitungen (siehe oben das Beispiel aus den DNN) orientieren.
- Bitte fragen Sie nach, ob die Verwendung eines URL-Shorteners [\(https://tinyurl.com/;](https://tinyurl.com/)<https://goo.gl/> usw.) akzeptiert wird.

# Beispiele:

o. A.: Was ist wissenschaftliches Arbeiten. https://www.studium-undpc.de/wissenschaftliches-arbeiten.htm, Stand [02.11.2017].

o. A. Was ist wissenschaftliches Arbeiten. In: Studium-und-PC.de. o. D. Online verfügbar unter: https://www.studium-und-pc.de/wissenschaftliches-arbeiten.htm. Stand: 02.11.2017.

### Alternativ mit URL-Shortener:

o. A. Was ist wissenschaftliches Arbeiten. In: Studium-und-PC.de. o. D. Online verfügbar unter: [https://goo.gl/aDXyE5.](https://goo.gl/aDXyE5) Stand: 02.11.2017.

Arnd, Albrecht: Die 10 Todsünden wissenschaftlicher Arbeiten. 13.02.2017, https://www.munich-business-school.de/insights/2017/die-10-todsundenwissenschaftlicher-arbeiten/, Stand: [02.11.2017].

Arnd, Albrecht. Die 10 Todsünden wissenschaftlicher Arbeiten. In: Munich-BusinessSchool Insights. 13.02.2017. Online verfügbar unter: [https://www.munich-business](https://www.munich-business-school.de/insights/2017/die-10-todsunden-wissenschaftlicher-arbeiten/)[school.de/insights/2017/die-10-todsunden-wissenschaftlicher-arbeiten/.](https://www.munich-business-school.de/insights/2017/die-10-todsunden-wissenschaftlicher-arbeiten/) Stand: 02.11.2017.

# Alternativ mit URL-Shortener:

Arnd, Albrecht. Die 10 Todsünden wissenschaftlicher Arbeiten. In: Munich-BusinessSchool Insights. 13.02.2017. Online verfügbar unter: [https://tinyurl.com/y7rjehkv.](https://tinyurl.com/y7rjehkv) Stand: 02.11.2017.

Unterstöger, Hermann. Gar nicht lustig. In: Süddeutsche Zeitung Online. 03.11.2017. Online verfügbar unter: [http://www.sueddeutsche.de/kolumne/](http://www.sueddeutsche.de/kolumne/sprachlabor-gar-nicht-lustig-1.3733882) [sprachlabor-gar-nicht-lustig-1.3733882.](http://www.sueddeutsche.de/kolumne/sprachlabor-gar-nicht-lustig-1.3733882) Stand: 06.11.2017.

### Alternativ mit URL-Shortener:

Unterstöger, Hermann. Gar nicht lustig. In: Süddeutsche Zeitung Online. 03.11.2017. Online verfügbar unter: [https://tinyurl.com/ydyfyugr.](https://tinyurl.com/ydyfyugr) Stand: 06.11.2017.

#### <span id="page-19-0"></span>8 Der Aufbau einer Hausarbeit

Im Folgenden soll knapp der grundlegende Aufbau einer wissenschaftlichen Arbeit skizziert werden. Beachten Sie, dass es sich hierbei um eine prototypische Hausarbeit von ca. 4-6 Credits handelt. Weitere Hinweise zu inhaltlichen Aspekten der wissenschaftlichen Arbeiten entnehmen Sie bitte den jeweiligen Übersichten der Professuren.

#### <span id="page-19-1"></span>8.1 Das Inhaltsverzeichnis

Das Inhaltsverzeichnis als zentraler Bestandteil der Arbeit (es erscheint vor dem eigentlichen Text) soll zeigen, in welcher Weise Sie das Thema strukturiert und bearbeitet haben. Es soll indessen nicht nur den logischen Aufbau und damit den 'roten Faden' der Arbeit widerspiegeln, sondern auch dem Lesenden eine erste inhaltliche Orientierung zu ermöglichen. Aus diesem Grunde sollten Sie die einzelnen Überschriften sowohl leicht verständlich als auch kurz und präzise formulieren. Dabei gilt es, folgende Überlegungen zu beachten: Eine konsequente und in sich geschlossene Gedankenführung schlägt sich nicht zuletzt in einer logisch durchschaubaren Gliederung nieder. Beispielsweise muss bei der Untergliederung einem Unterpunkt (z.B. 1.1.1) immer zumindest ein weiterer, auf derselben hierarchischen Ebene angesiedelter Gliederungspunkt folgen (also: 1.1.2). Unterpunkte dürfen im Übrigen nicht als wortgetreue Wiederholung des übergeordneten Gliederungspunktes formuliert werden (da sie logisch eine Untermenge verkörpern), sondern müssen diesen konkretisieren, d.h. mit Inhalt ausfüllen.

Das Inhaltsverzeichnis soll nicht zuletzt das Interesse des Lesenden wecken. Metasprachlich formulierte Gliederungen (wie "Einführung", "Gang der Arbeit", "Abgrenzung der Begriffe", "Zusammenfassung" etc.) sind grundsätzlich unanschaulich, austauschbar und deshalb nicht geeignet, die vorliegende Arbeit von

20

anderen abzuheben und den Lesenden zur Lektüre zu motivieren. Wenn Sie die Überschriften indessen inhaltlich formulieren, bietet dies nicht zuletzt auch Ihnen eine wichtige Hilfestellung, da dieses Vorhaben Ihnen größere gedankliche Klarheit abverlangt.

Alle Punkte und Unterpunkte müssen nummeriert und mit Seitenangaben versehen sein. Zu diesem Zweck empfiehlt sich die Nutzung automatisch generierter Inhaltsverzeichnisse. Diese automatische Erstellung durch das Textverarbeitungsprogramm sollte erst nach Fertigstellung aller Teiltexte und Überschriften erfolgen. Während der Hauptteil geschrieben wird, ist es allerdings ratsam, ein grob gegliedertes vorläufiges Inhaltsverzeichnis zur Hand zu haben, um einen schlüssigen Gesamtaufbau der Arbeit zu gewährleisten.

Das Inhaltverzeichnis bildet Seite 1 der Arbeit, wird aber selbst nicht mit einer Seitenzahl versehen, die Kennzeichnung der Seiten setzt erst mit der Einleitung ein.

#### <span id="page-20-0"></span>8.2 Die Einleitung

Die Einleitung ist einer der wichtigsten Teile Ihrer Arbeit: Sie führt in das Thema ein und erläutert die Fragestellung Ihrer Arbeit sowie deren methodische Vorgehensweise.

Sie sollte ca. 10% des Gesamttextes umfassen. Führen Sie den Leser in das übergeordnete Thema ein, indem Sie dessen Relevanz deutlich machen und es in größere Zusammenhänge einordnen, d.h. es im aktuellen Forschungsstand verorten. Anschließend wird die Fragestellung abgeleitet und begründet sowie die Vorgehensweise für deren Bearbeitung erläutert (Sie können Ihr Thema auch an Hand eines Beispielfalles illustrieren). Bedenken Sie, dass die Art der Fragestellung wesentlich die Antwort der Frage mitbestimmt. Einfache Fragestellungen provozieren geradezu einfache Argumentationsstrukturen und triviale Antworten.

21

Grenzen Sie danach das von Ihnen zu bearbeitende Thema von den dargestellten Ergebnissen ab, indem Sie Forschungslücken aufzeigen oder Ihr Thema an spezifische Forschungsaspekte anschließen. Danach folgt ein kurzer Überblick über den Aufbau der Arbeit, damit der Leser einen Überblick über die Gliederung erhält. Achten Sie dabei darauf, dass nicht jedes Unterkapitel einzeln aufgezählt wird, sondern nur die Grobgliederung und die wesentlichsten Forschungsfragen dargelegt werden.

Die Einleitung gibt also in aller Kürze Auskunft über den Aufbau der Arbeit und bereitet Ihre Leser und Leserinnen auf das vor, was sie erwartet. Da der Korrigierende diesen Teiltext zuerst liest, sollten die Absichten des Verfassers/ der Verfasserin bereits deutlich erkennbar und der Anreiz zum Weiterlesen gegeben sein.

Erstellen Sie die Einleitung erst, nachdem Sie die Arbeit beendet haben: Denn erst wenn die Analysearbeit abgeschlossen ist, lassen sich die Erfordernisse einer Einleitung knapp und präzise darstellen. Während Sie den Hauptteil schreiben, ist es allerdings ratsam, neben einem grob gegliederten Inhaltsverzeichnis auch eine vorläufige Einleitung zur Hand zu haben, um einen schlüssigen Gesamtaufbau der Arbeit zu gewährleisten.

#### <span id="page-21-0"></span>8.3 Der Hauptteil

Der Hauptteil umfasst ca. 80% des Gesamttextes und gliedert sich in einzelne Unterkapitel, die logisch aufeinanderfolgen. Wenn dies noch nicht in der Einleitung erfolgt ist, geben Sie einen Forschungsüberblick und grenzen Sie ihr Thema davon ab. Erläutern Sie wichtige Fachbegriffe, Theorien, Forschungs- und Analysemethoden, Studien und Forschungsergebnisse etc. Bearbeiten Sie anschließend Ihre Fragestellung, indem Sie diese umfassend und in allen vorher festgelegten Aspekten abhandeln. In jedem Fall ist es unerlässlich, sich zu dem zu bearbeitenden Gegenstand auch selbst zu positionieren und diese Position auch

zum Ausdruck zu bringen. Außerdem schadet es nicht, das eigene Vorgehen auch im Text zu explizieren, d.h. man darf und soll im Sinne der Leserführung immer wieder auch die Metaebene erwähnen. Führen Sie abschließend die erzielten Ergebnisse auf und interpretieren und diskutieren Sie diese kritisch. Kurze Zusammenfassungen am Ende der einzelnen Abschnitte verdichten und vertiefen das Gesagte und dienen der Vergewisserung darüber.

#### <span id="page-22-0"></span>8.4 Das Fazit

Das Fazit umfasst wie die Einleitung ca. 10% des Gesamttextes. Führen Sie zunächst noch einmal die Fragestellung auf, um den Lesenden an den Ausgangspunkt Ihrer Ausführungen zu erinnern. Machen Sie erneut deutlich, was das Ziel Ihrer Arbeit war und wie Sie dieses erreichen wollten (Methoden, Theorien, Material etc.). Beantworten Sie dann Ihre Fragestellung, indem Sie kurz und präzise Ihre Ergebnisse als Zusammenfassung präsentieren und diese bewerten und kritisch reflektieren. Eine gute wissenschaftliche Arbeit beinhaltet abschließend einen Ausblick, indem Sie deutlich machen, welche Forschungs-fragen zum gewählten Thema noch offen sind bzw. sich an Ihre Ergebnisse anschließen könnten.